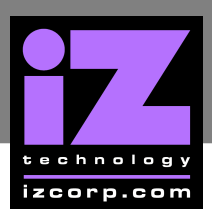

## **HOW TO INSTALL ADA SOFTWARE \_\_\_\_\_\_\_\_\_\_\_\_**

Although ADA is shipped with the latest version of ADA software, it can be kept up to date by downloading new versions of the software as they become available. iZ is constantly working to add new features and to improve the performance and reliability of ADA. Software updates and downloading instructions are available from the following: iZ website at www.izcorp.com, an iZ authorized dealer, and iZ Technology.

## **INSTALL PROCEDURE**

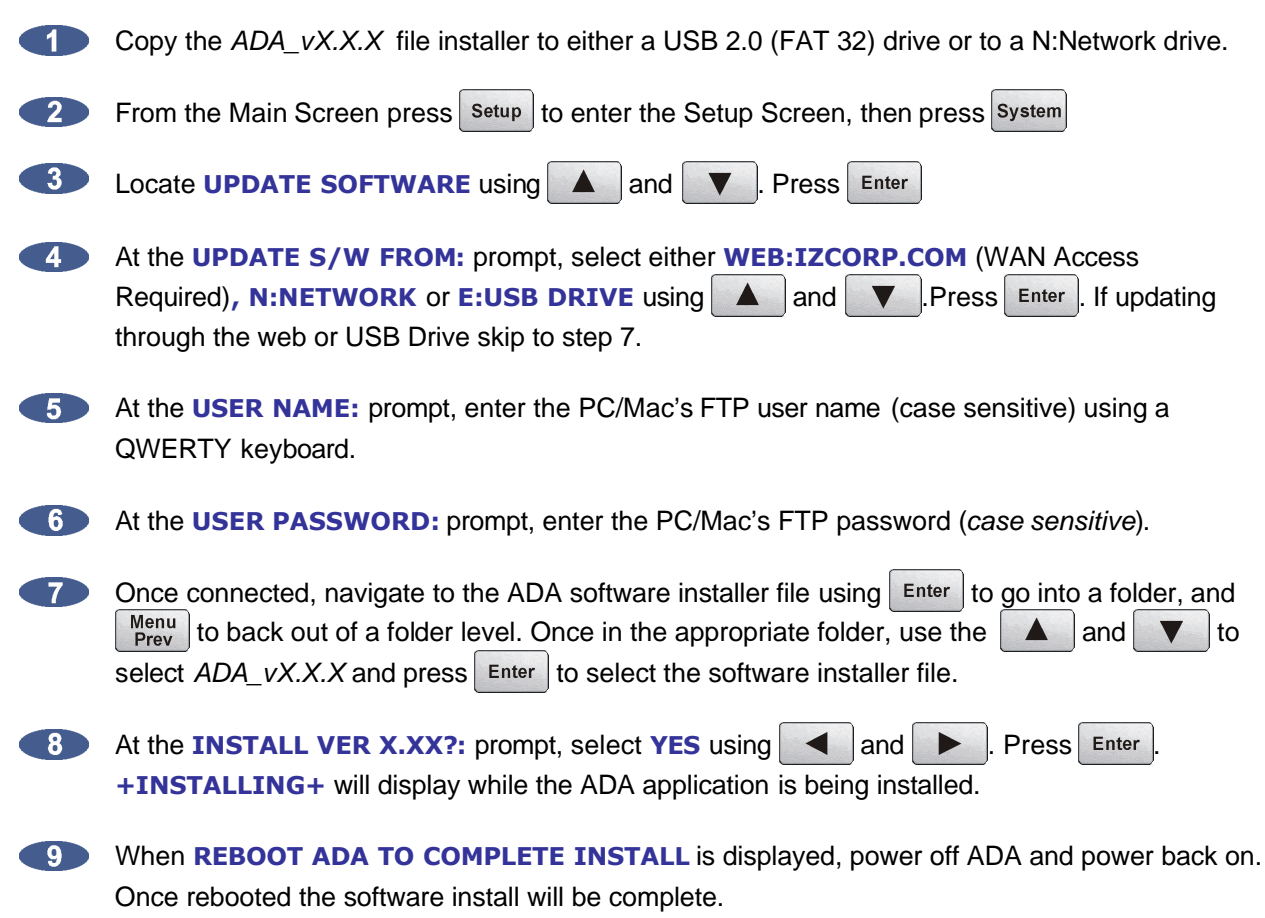